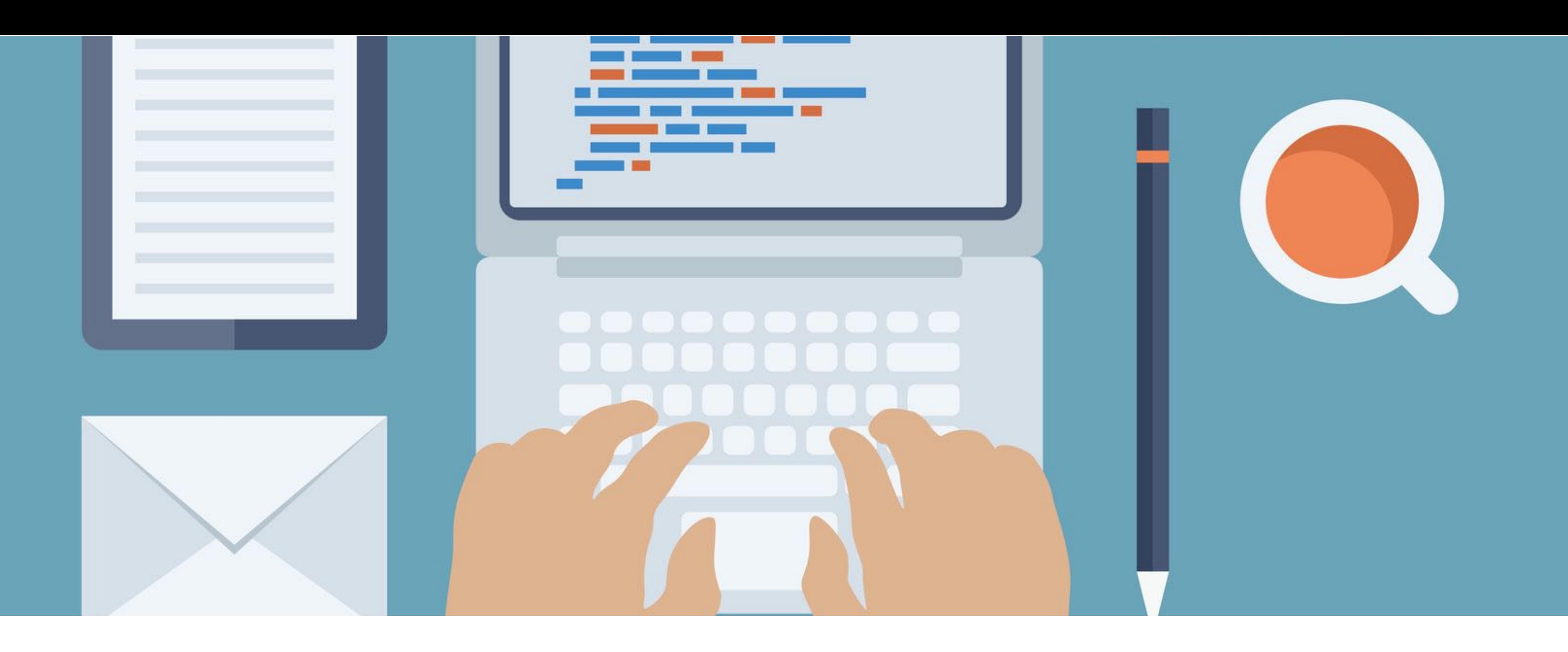

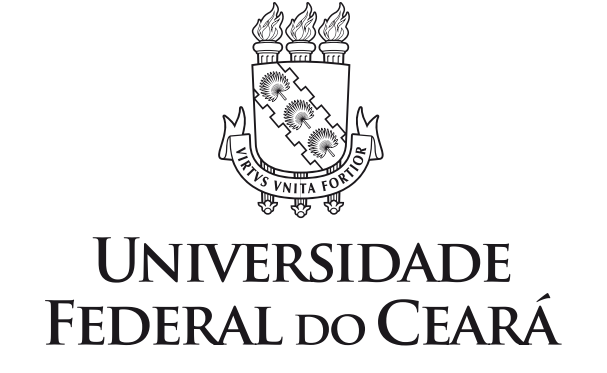

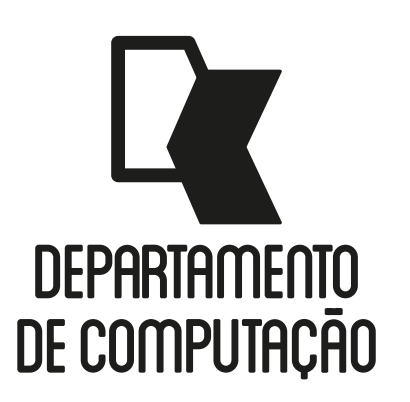

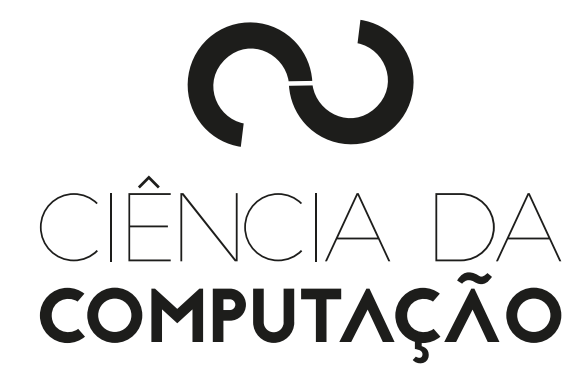

#### CK0211 - Fundamentos de Programação: Registros

Emanuele Santos

Bibliografia: Ascencio, Cap. 10

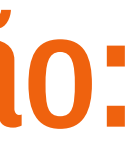

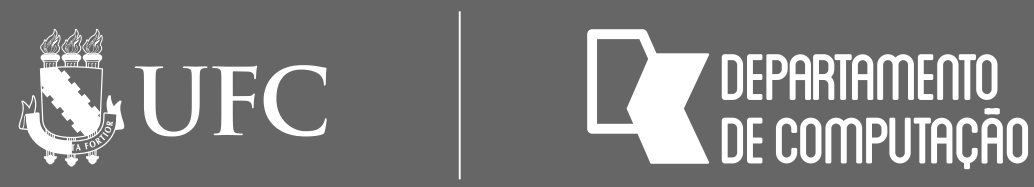

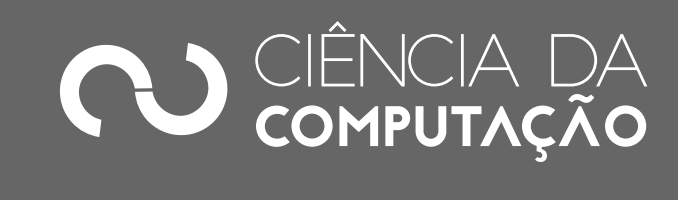

### Objetivos

#### • Aprender a criar e manipular conjuntos de tipos de dados heterogêneos

em algoritmos e em Python

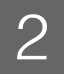

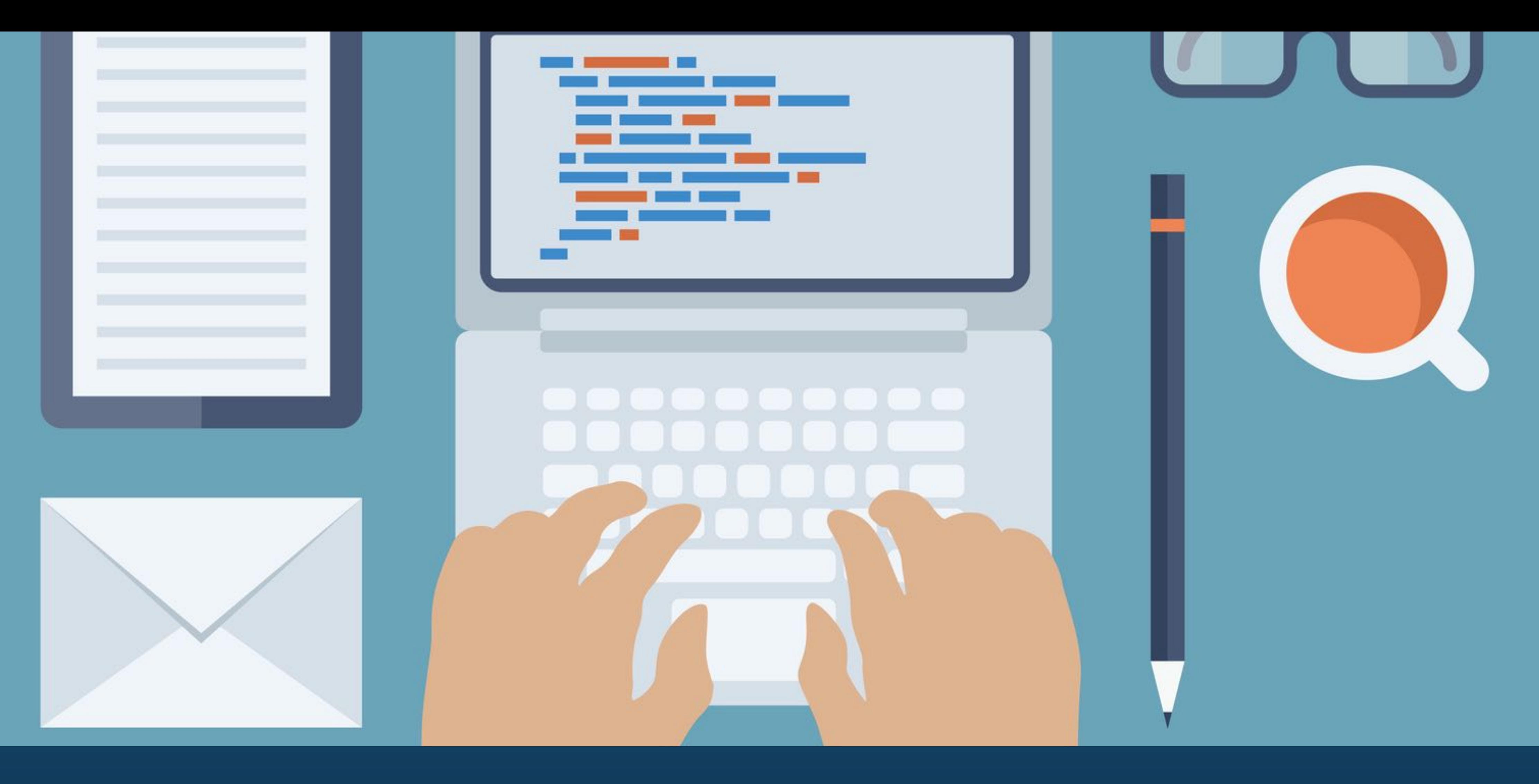

INTRODUÇÃO

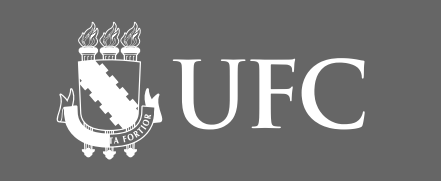

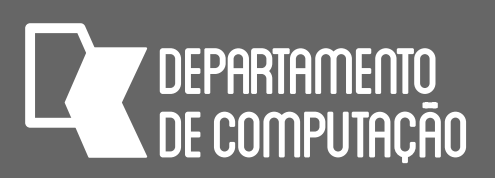

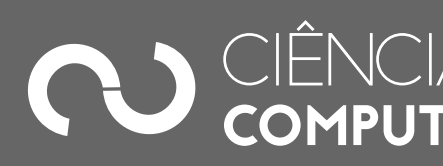

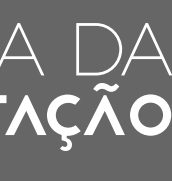

# Introdução

- As **variáveis** armazenam apenas um tipo de dado
- Algumas vezes precisamos armazenar, dentro de uma mesma variável, **diferentes tipos de dados**
- Exemplo: programa para gerenciar as notas de uma disciplina
	- Cada aluno possui nome, número de matrícula, nota AP1, nota AP2
- **Registros**: agregam vários dados acerca de uma mesma entidade

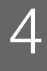

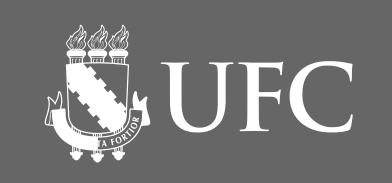

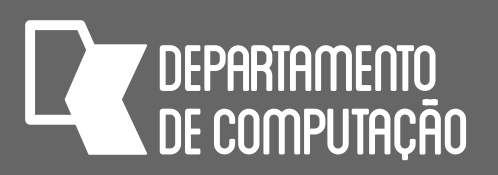

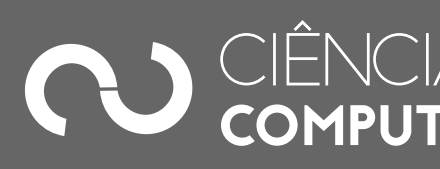

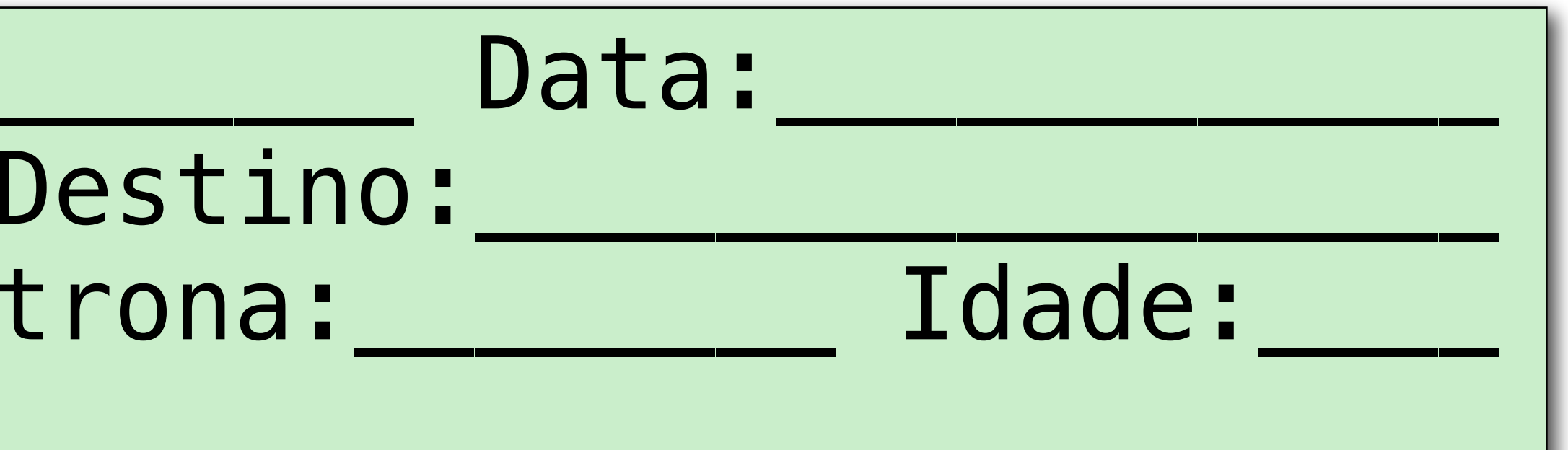

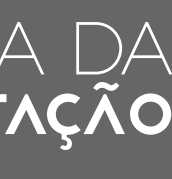

## Registros

- Tipos de dados heterogêneos:
	- Tipos de dados cujos elementos podem ser de tipos diferentes
- Variável composta por **campos**
	-
	- Cada **campo** possui um **nome** e pode ser de um **tipo** diferente • Exemplo: registro de passagem de ônibus:

Número da passagem: Origem: Horário:\_\_\_\_\_\_\_\_\_\_\_ Pol Nome do passageiro:

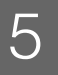

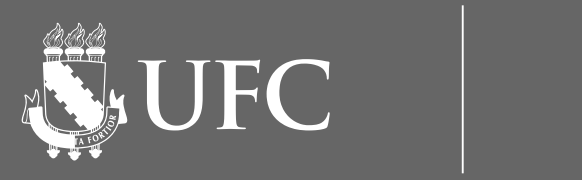

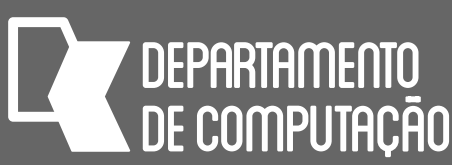

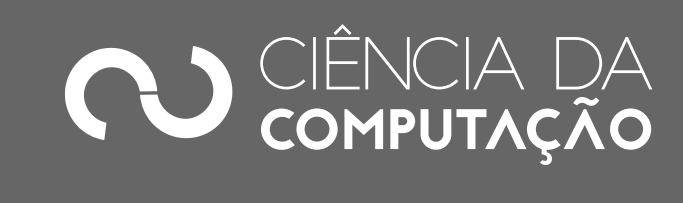

### Registros

#### • A maior funcionalidade dos registros é poder gerar novos tipos de dados, assim o programador não fica limitado aos tipos de dados primitivos

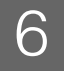

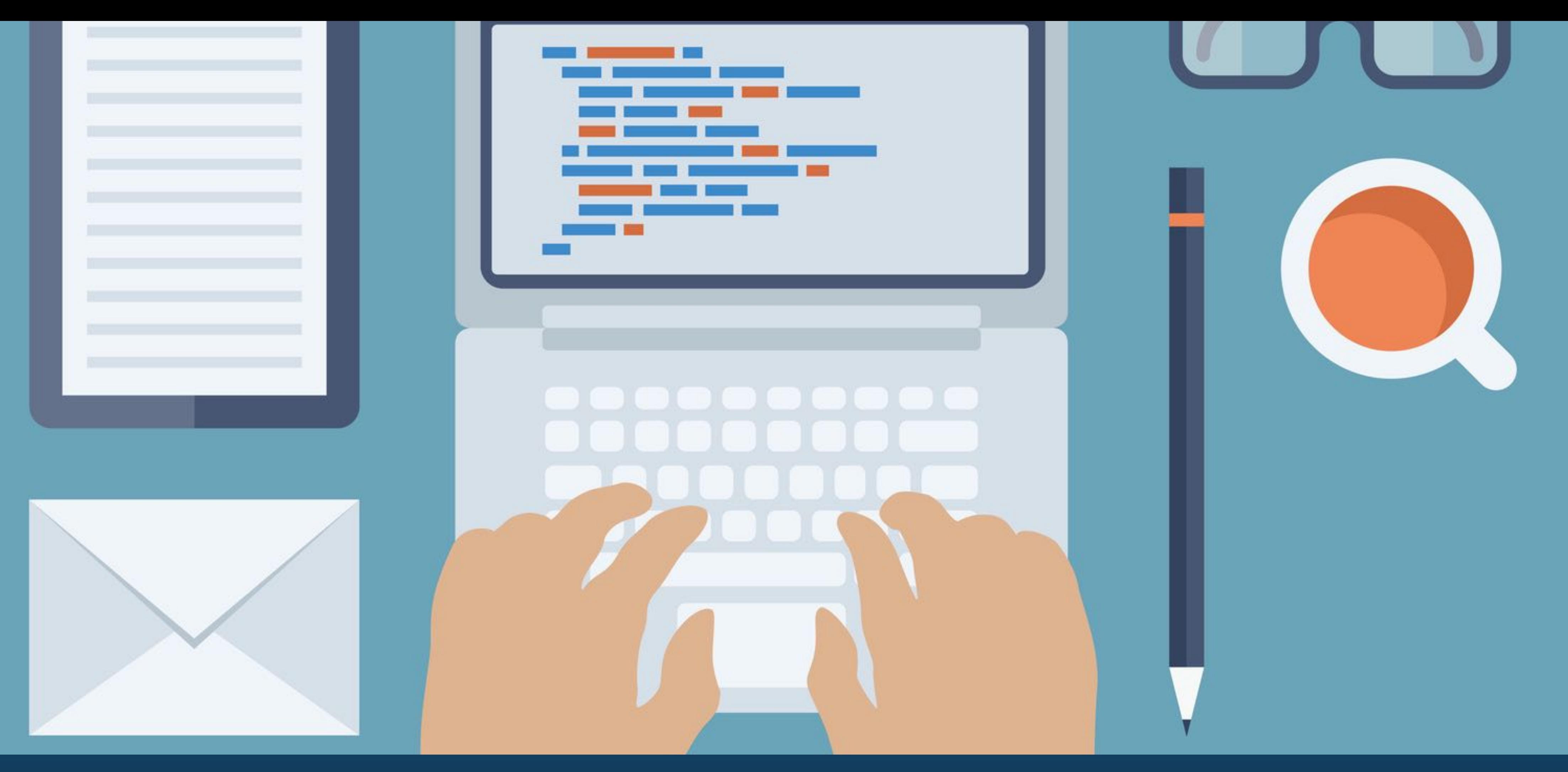

# REGISTROS EM ALGORITMOS

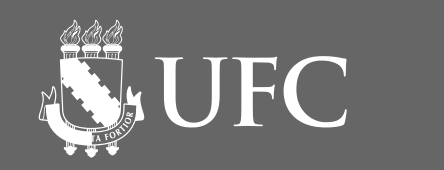

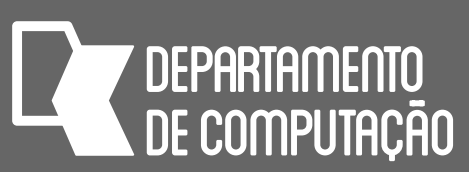

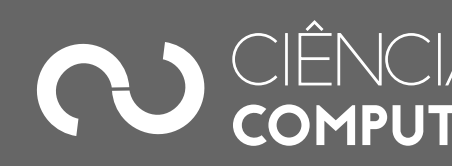

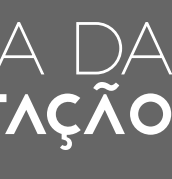

# Declaração de registros em algoritmos

- Para declarar uma variável do tipo REGISTRO, precisamos especificar:
	- Nome da variável
	- Os nomes e tipos dos seus campos

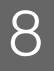

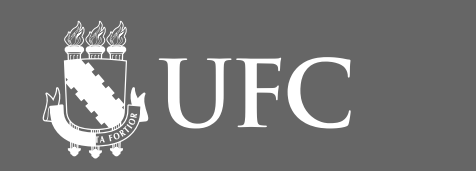

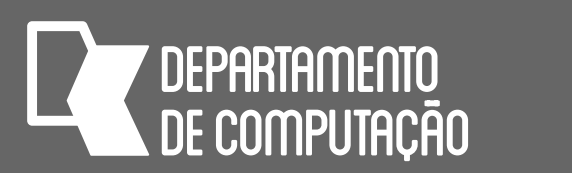

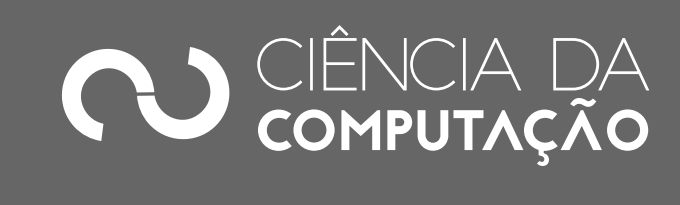

# Declaração de registros em algoritmos

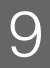

num:\_\_\_\_\_\_\_\_\_\_\_\_ saldo:\_\_\_\_\_\_\_\_\_\_ nome:

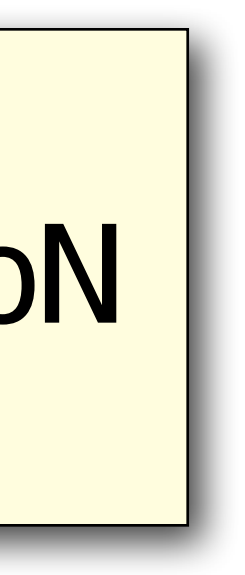

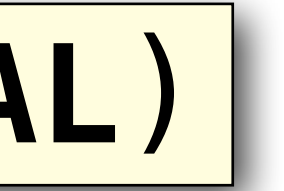

#### **DECLARE** nome\_da\_variavel **REGISTRO** (nome\_campo1 **TIPO\_DO\_CAMPO1**, nome\_campo2 **TIPO\_DO\_CAMPO2**,…, nome\_campoN **TIPO\_DO\_CAMPON**)

• Exemplo:

#### **DECLARE** conta **REGISTRO** (num, saldo **NUMÉRICO**, nome **LITERAL**)

#### **Variável conta**

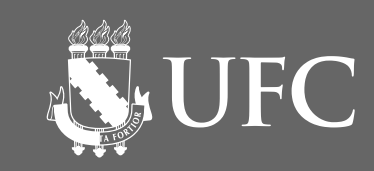

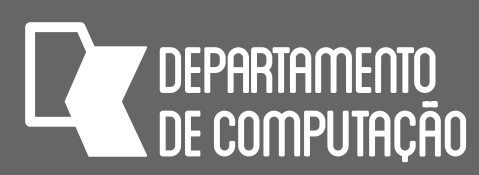

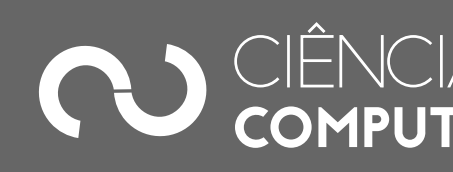

# Declaração de registros em algoritmos

• Assim como nos outros tipos de dados, uma variável registro pode ser simples (exemplo anterior), um vetor ou uma matriz

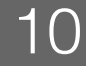

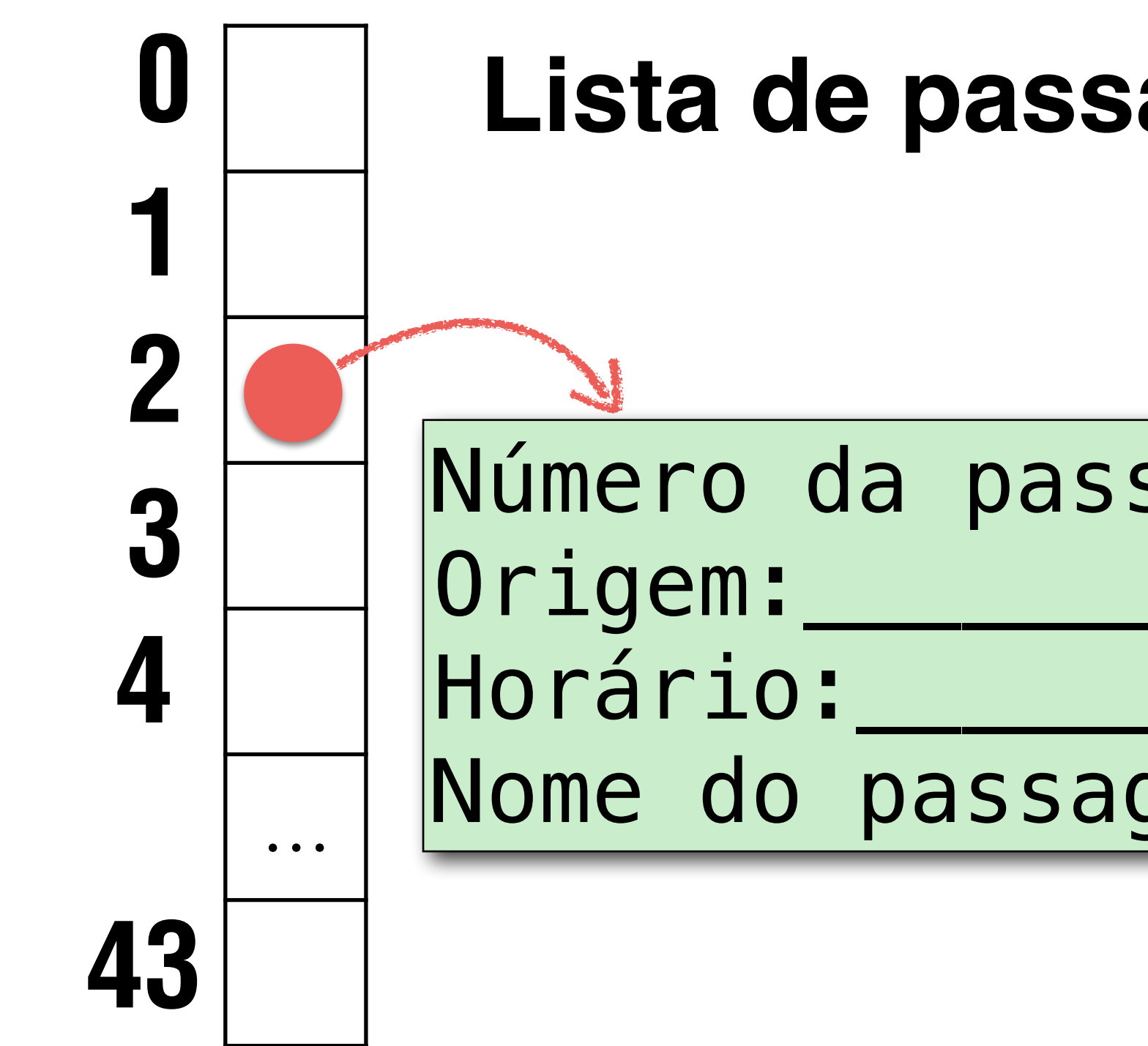

**Lista de passageiros que embarcam em um ônibus**

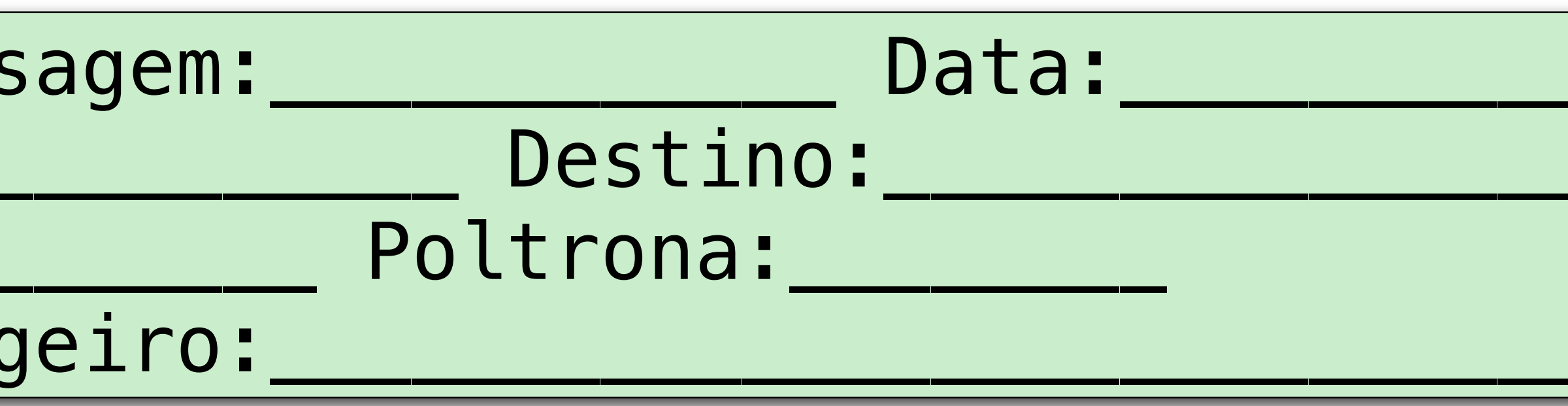

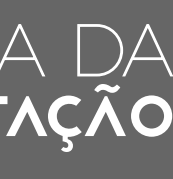

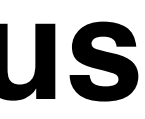

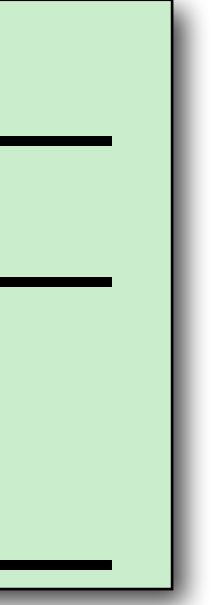

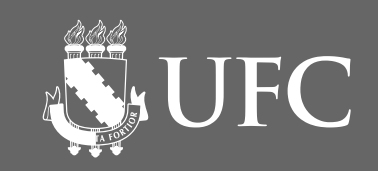

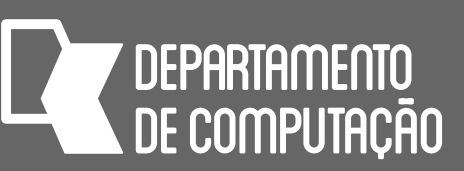

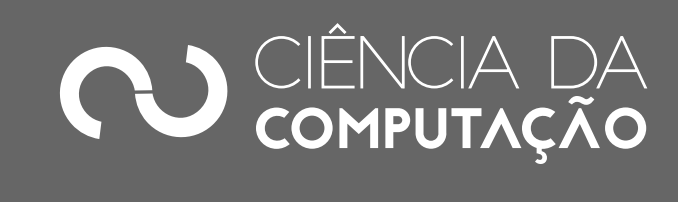

# Declaração de registros em algoritmos

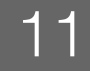

#### **DECLARE** conta[3] **REGISTRO** (num, saldo **NUMÉRICO**, nome **LITERAL**)

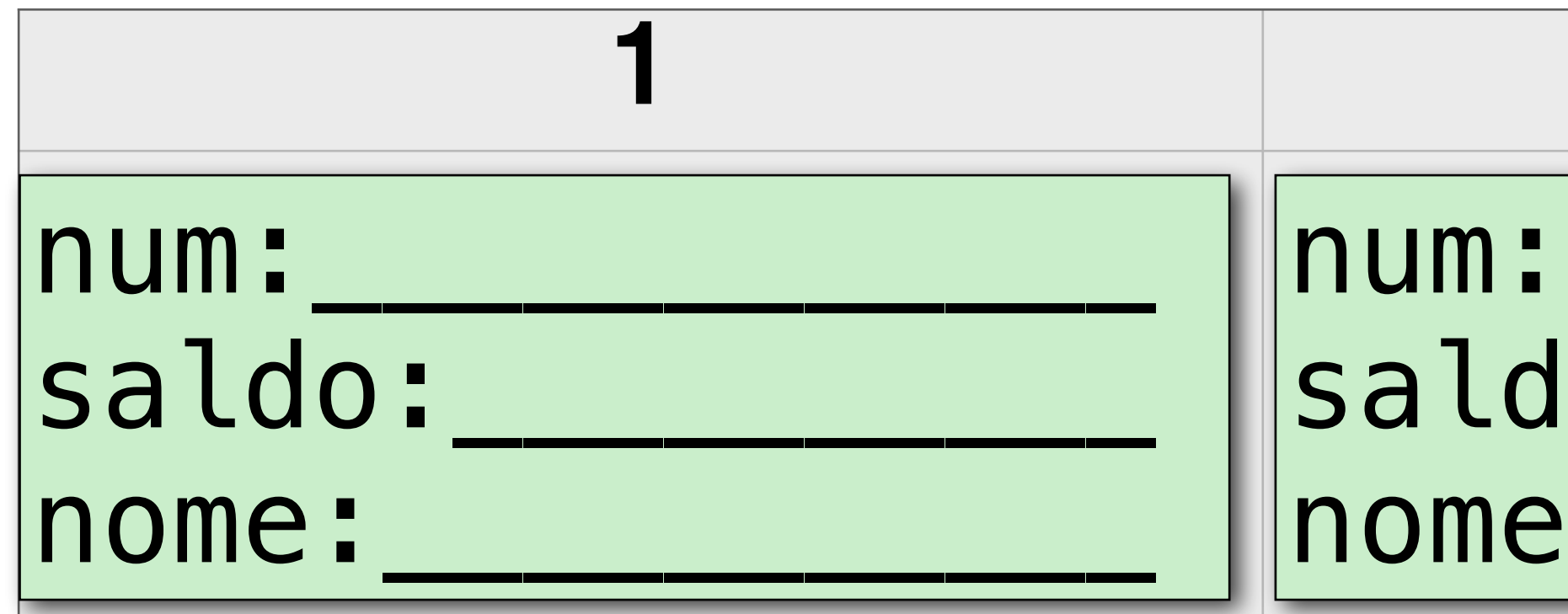

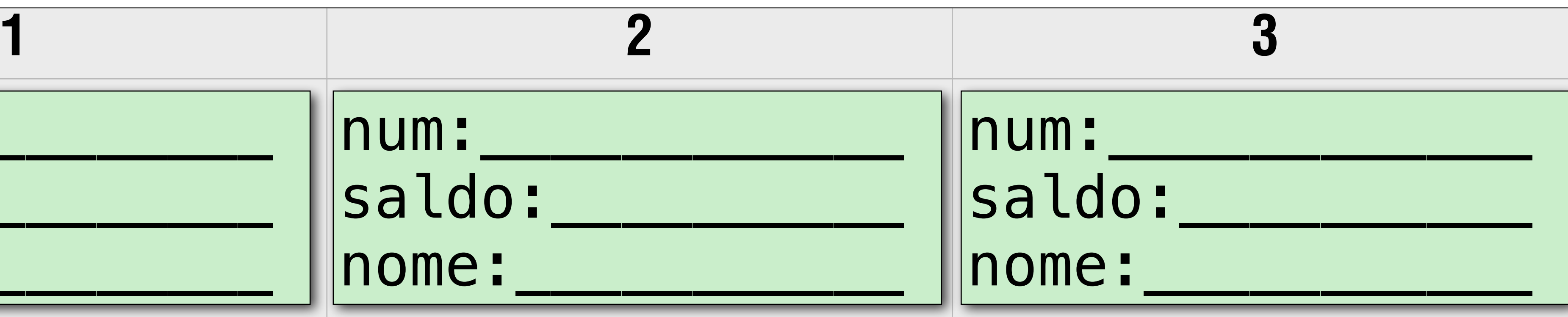

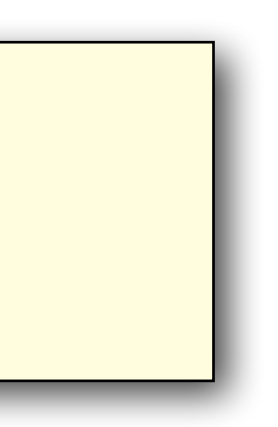

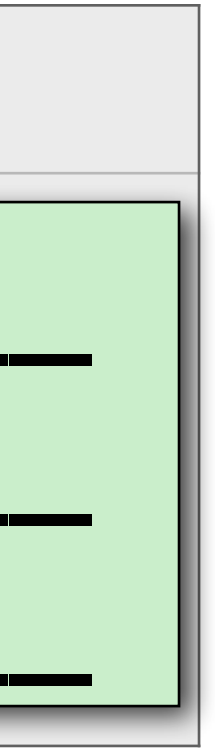

#### **Vetor conta**

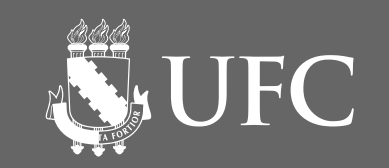

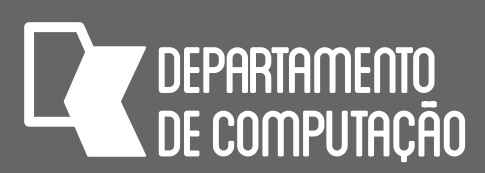

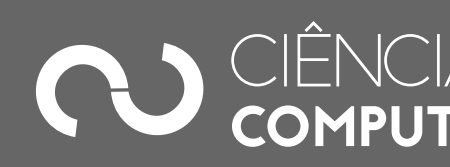

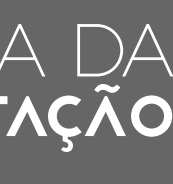

### Acesso aos campos de um registro

- Podemos acessar cada campo de um registro, seja para gravar ou para recuperar um dado
- O acesso a um determinado campo de registro é feito informando-se o nome da variável, seguido por um ponto e pelo nome do campo desejado.
- Forma geral:

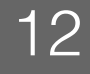

nome\_da\_variavel\_registro.nome\_do\_campo

NEW UFC

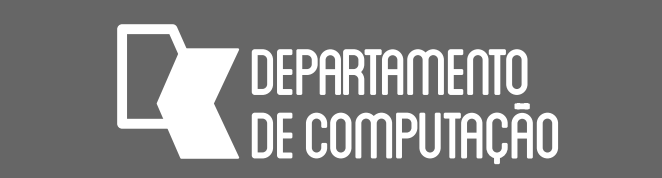

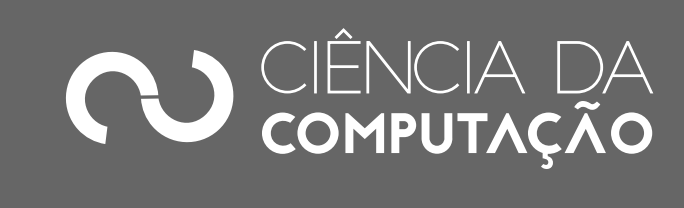

### Exemplo 1: preenchendo registro simples

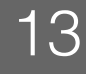

- **DECLARE** conta **REGISTRO** (numero, saldo **NUMÉRICO,** titular
	-
	-
	-

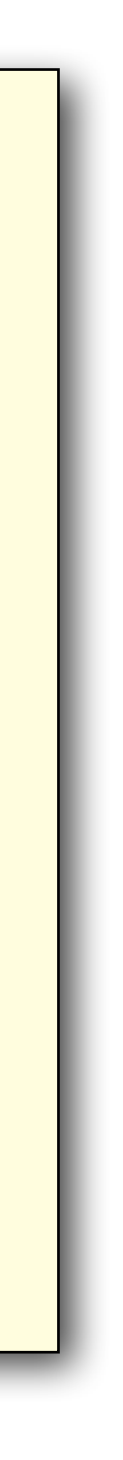

**LITERAL**) **ESCREVA** "Digite o número da conta: " **LEIA** conta.numero **ESCREVA** "Digite o nome do titular da conta: " **LEIA** conta.titular **ESCREVA** "Digite o saldo da conta: " **LEIA** conta.saldo

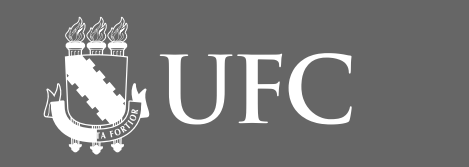

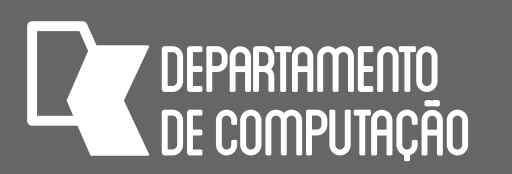

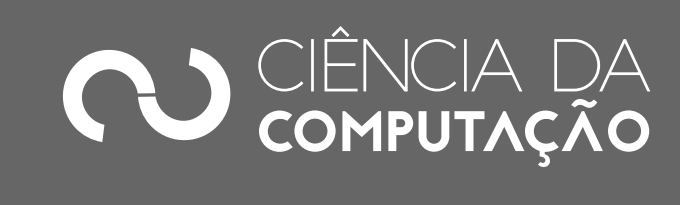

#### Exemplo 2: preenchendo vetor de registros

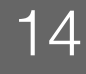

**DECLARE** funcionario[4] **REGISTRO** (nome **LITERAL**, salario

**NUMÉRICO**) i **NUMÉRICO PARA** i ← 1 ATÉ 4 **FAÇA INÍCIO ESCREVA** "Digite o nome do funcionário ", i, ": " **LEIA** funcionario[i].nome **LEIA** funcionario[i].salario **FIM**

**ESCREVA** "Digite o salário do funcionário ", i, ": "

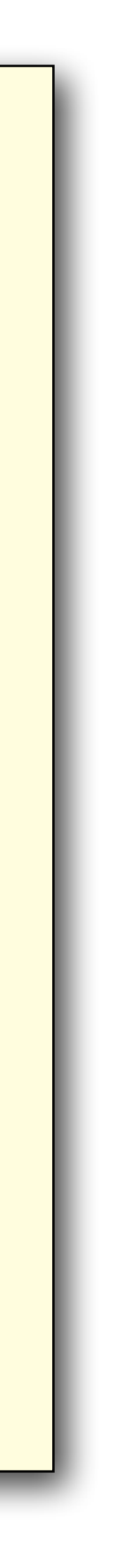

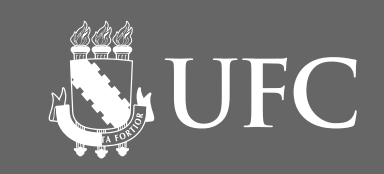

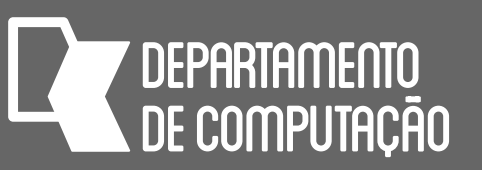

### Exemplo 2

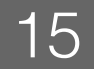

#### **Vetor funcionario**

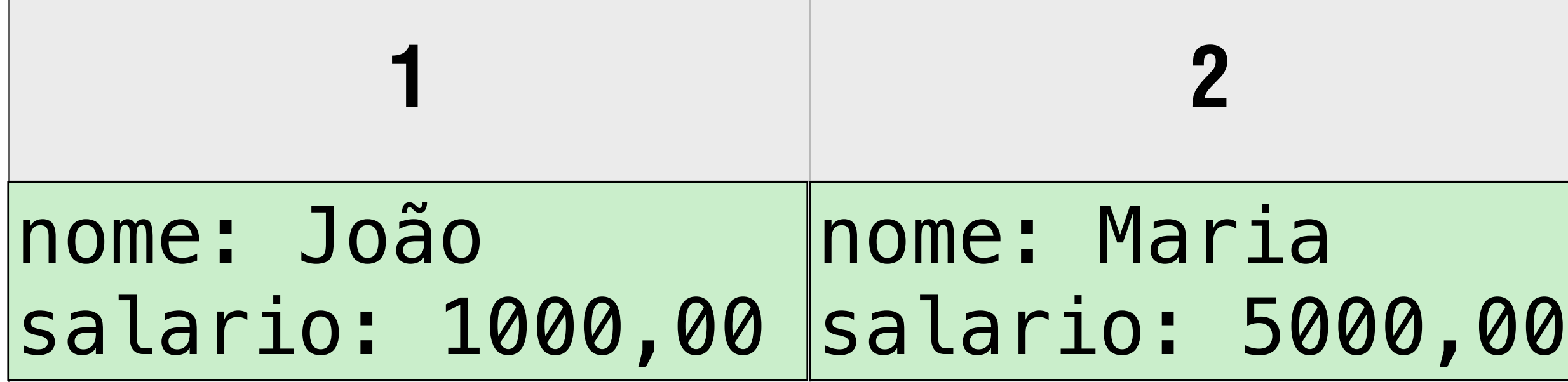

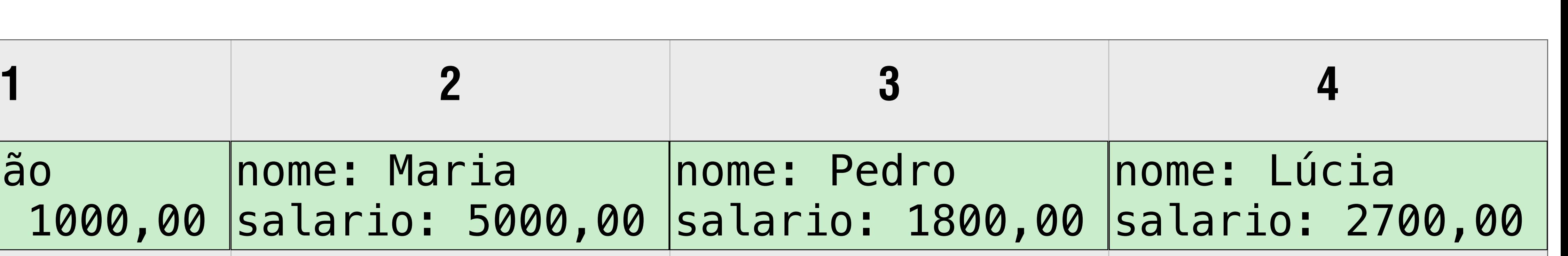

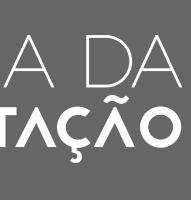

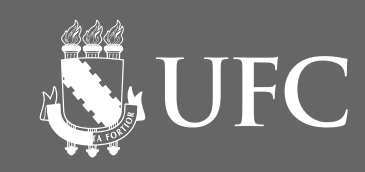

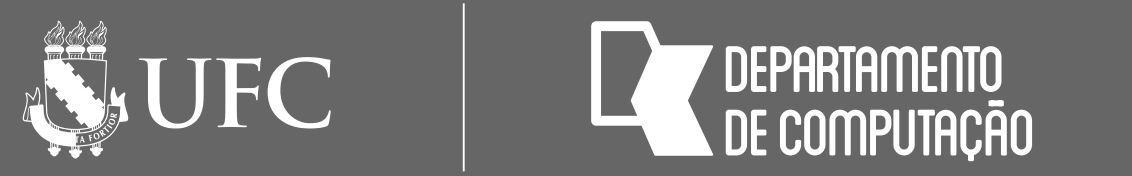

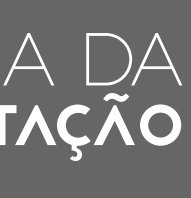

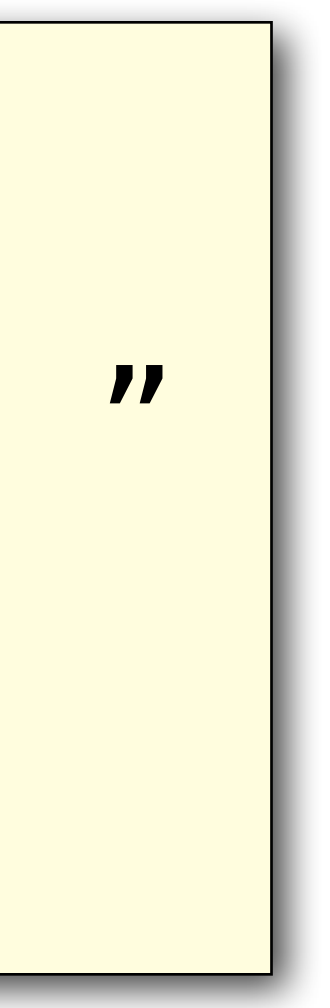

#### Exemplo 3: mostrando registros em vetor

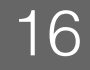

#### **PARA** i ← 1 ATÉ 4 **FAÇA INÍCIO ESCREVA** "Funcionário que ocupa a posição ", i, "no vetor: " **ESCREVA** "Nome: ", funcionario[i].nome **ESCREVA** "Salário: ", funcionario[i].salario **FIM**

### Exercício 1:

um preço e uma quantidade. O estoque pode armazenar 10 produtos. Depois de receber os produtos do estoque, mostre um relatório com os produtos, a quantidade total de

- Faça um programa para criar um estoque de produtos. Cada produto possui um código, itens e o valor total do estoque.
	- produto

• Use uma função cria\_produto para criar um registro com código, preço e quantidade e outra função que mostra\_produto para mostrar os valores dos campos de um

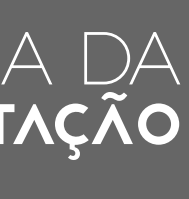

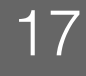

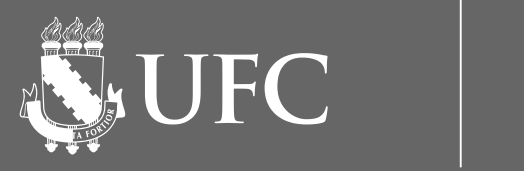

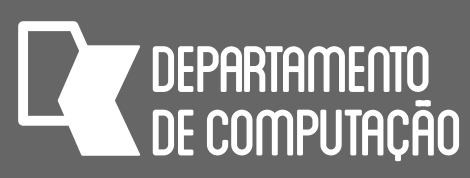

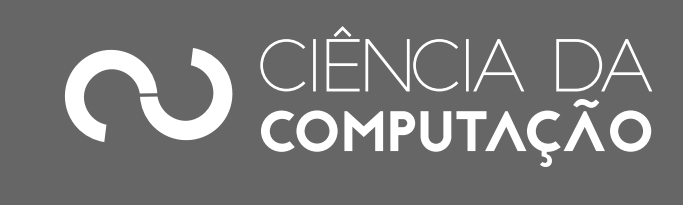

### Exercício 2:

#### • Incremente o programa anterior, acrescentando uma função que busca um determinado produto por código. A função deve retornar o registro do produto. O programa deve pedir para o usuário digitar um código, buscar o produto, e se encontrá-lo mostrar os

dados do produto.

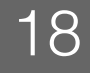

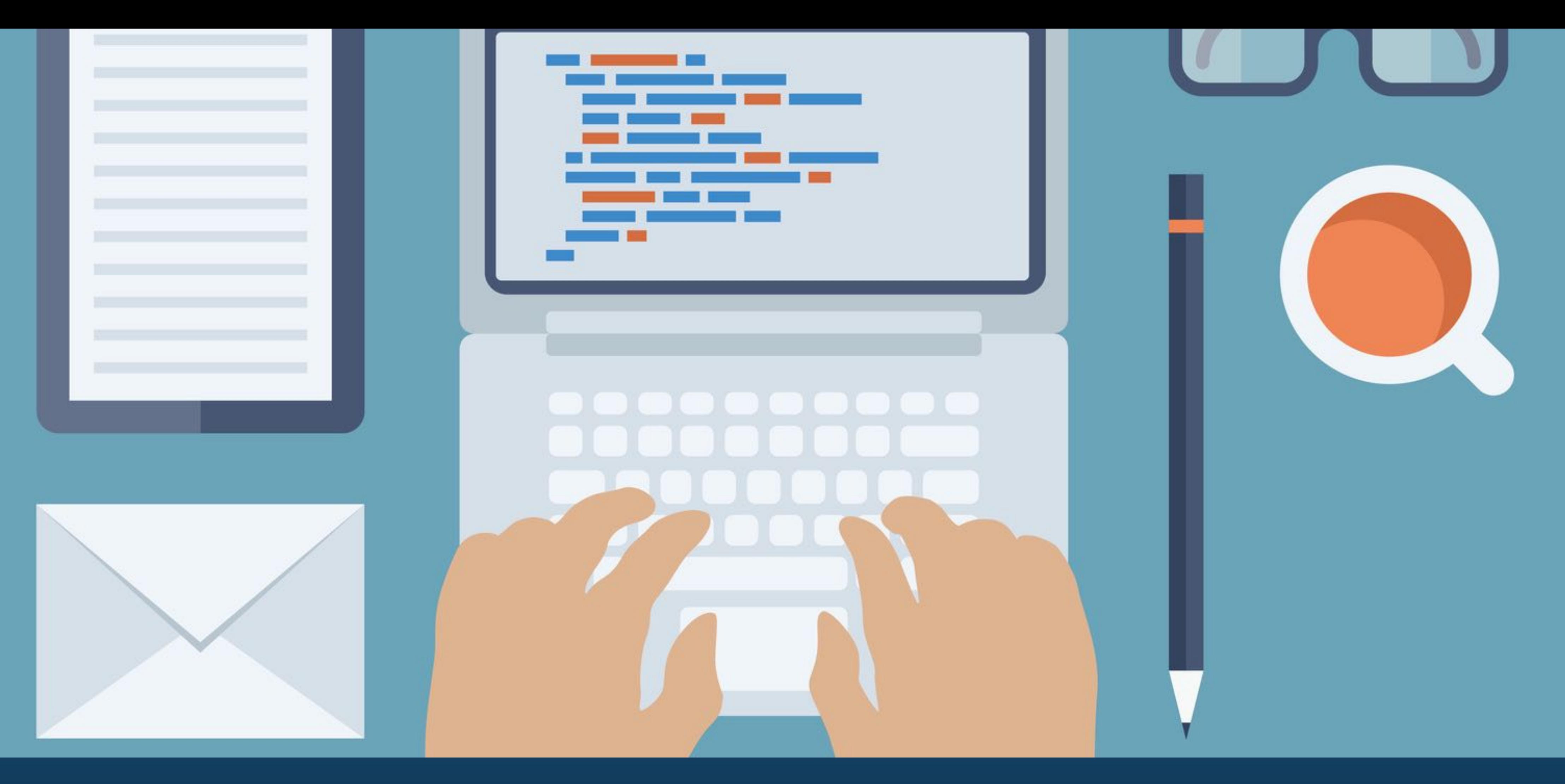

# REGISTROS EM PYTHON

**NUFC** 

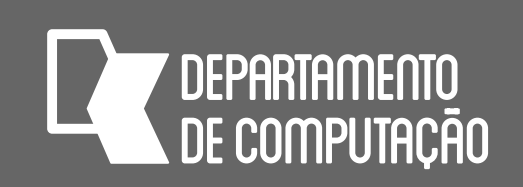

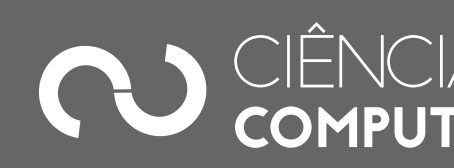

# Registros em Python

- Em Python, representamos registros através de **dicionários**
- Podemos criar dicionários de duas maneiras:
	- Já com todos os campos e valores:

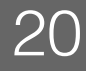

#### nome\_registro = { 'nome\_campo1' : conteudo\_campo1, 'nome\_campo2' : conteudo\_campo2, 'nome\_campoN' : conteudo\_campoN }

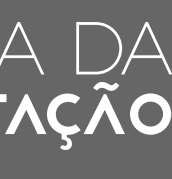

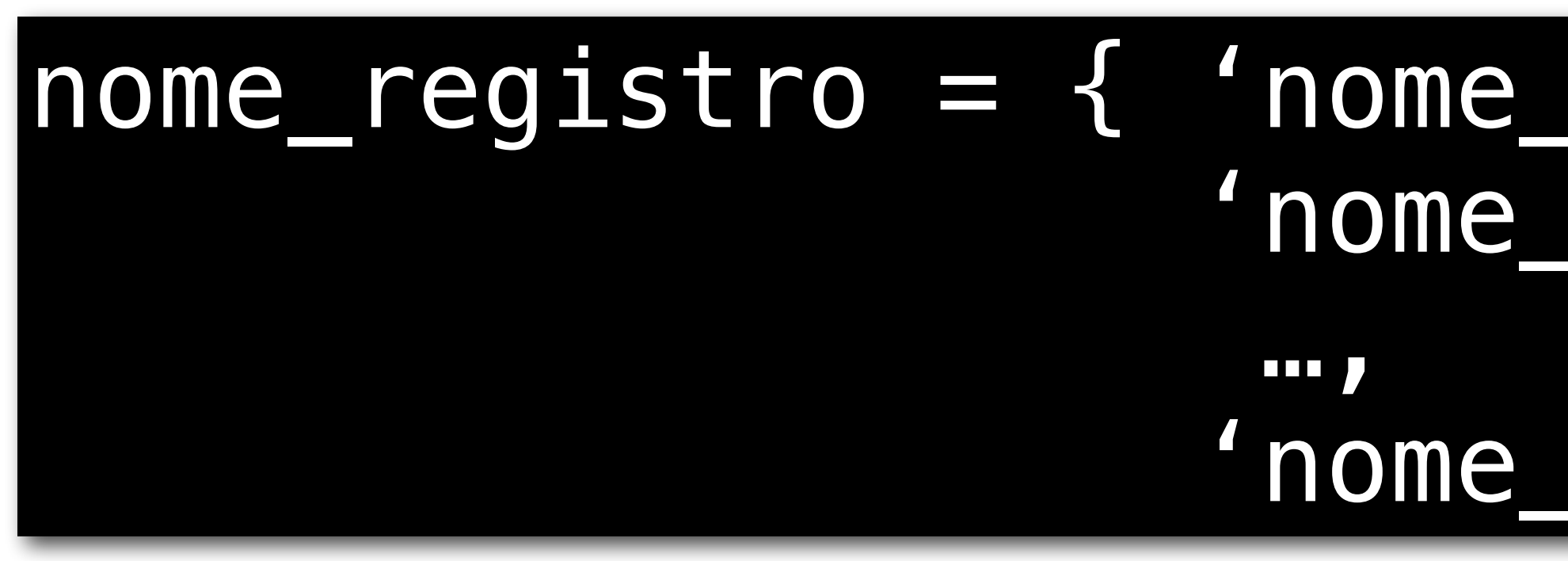

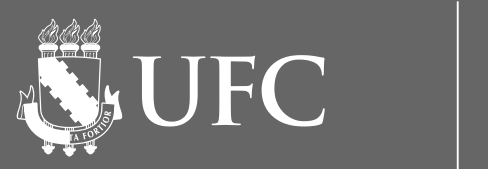

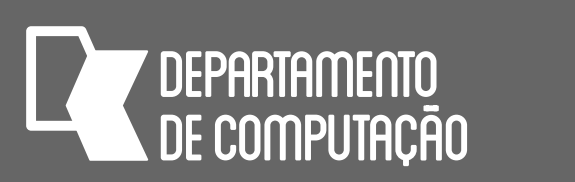

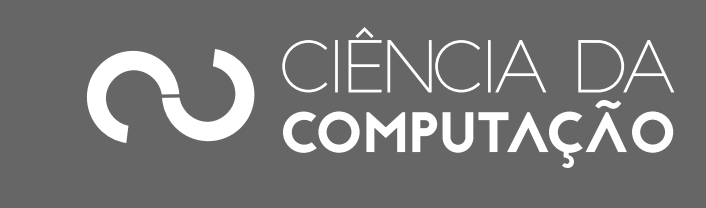

## Registros em Python

• Inicializa um dicionário vazio e insere os campos e valores depois:

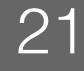

#### nome\_registro = {} nome\_registro['nome\_campo1'] = conteudo\_campo1 nome\_registro['nome\_campo2'] = conteudo\_campo2 … nome\_registro['nome\_campoN'] = conteudo\_campoN

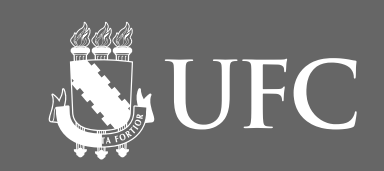

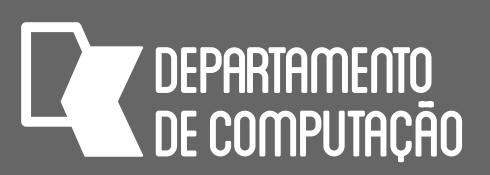

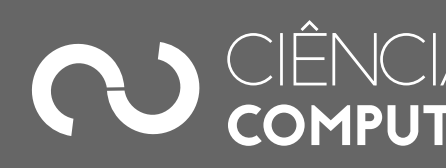

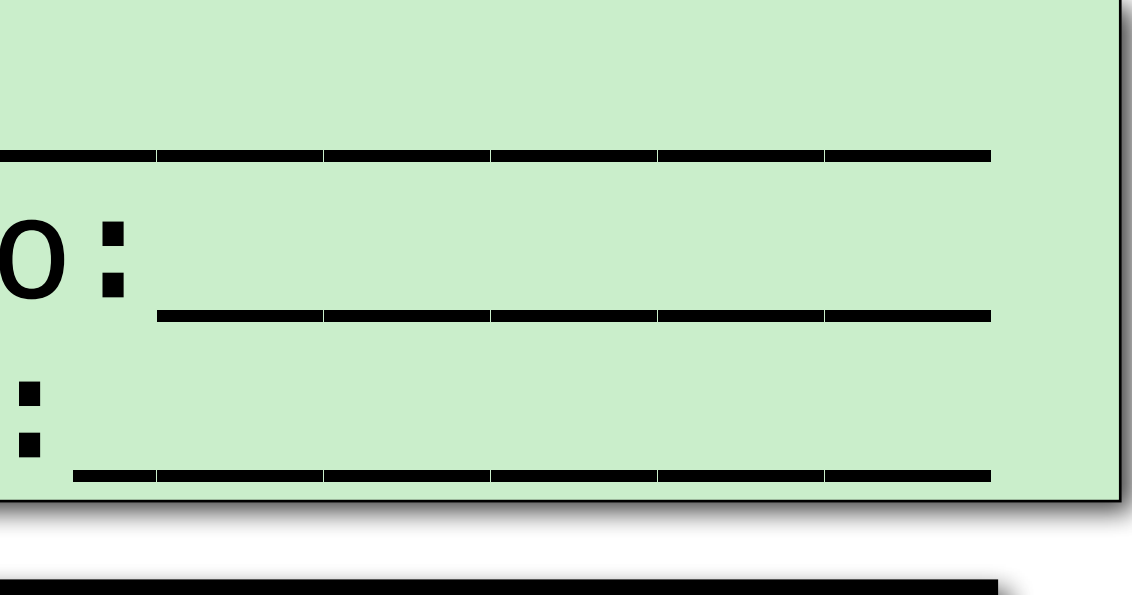

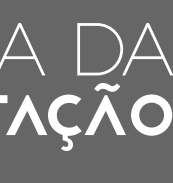

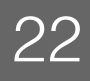

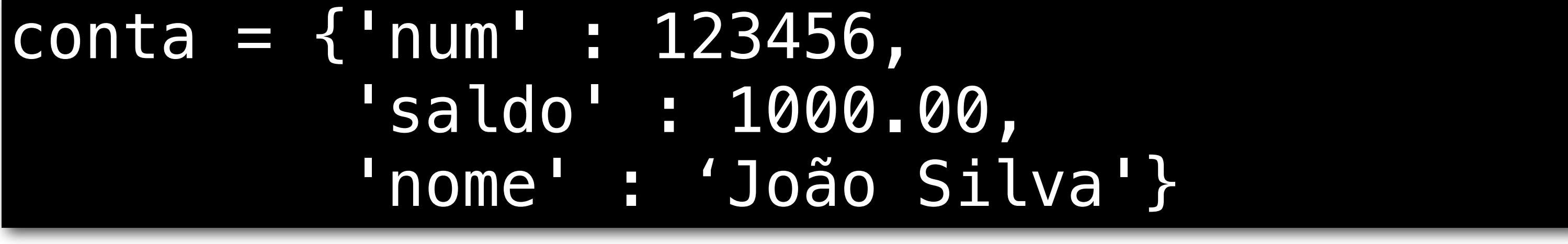

#### Registros em Python num:\_\_\_\_\_\_\_\_\_\_\_\_ sald nome:\_\_\_\_\_\_\_\_\_\_\_ **Variável conta**

#### $\vert$  conta =  $\{ \}$ conta['num'] = int(input("Digite o número da conta: ")) conta['nome'] = input("Digite o nome do titular da conta: ") conta['saldo'] = float(input("Digite o saldo da conta: "))

ou

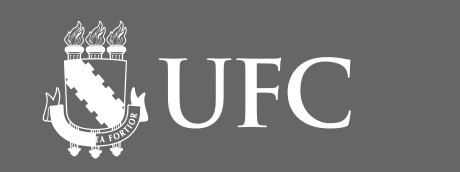

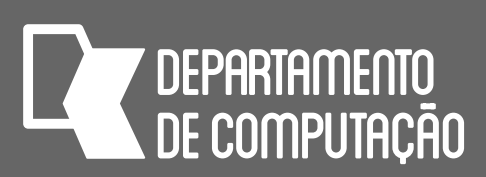

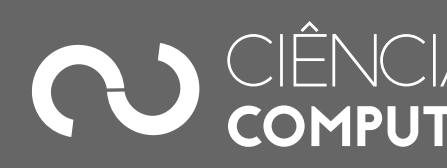

### Acesso aos campos de um dicionário

• Para acessar os campos de um dicionário, usamos a seguinte notação:

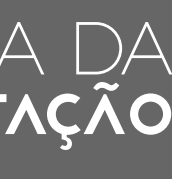

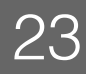

#### nome\_registro['nome\_campo']

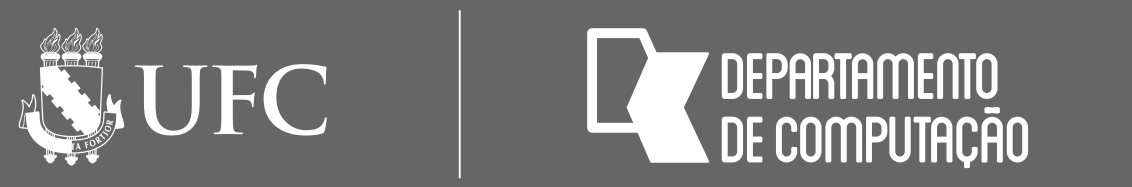

- 
- 
- 

 $control('title') = input('Digit 0 none do titular da conta:$ 

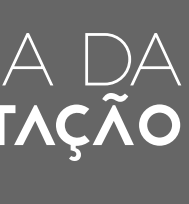

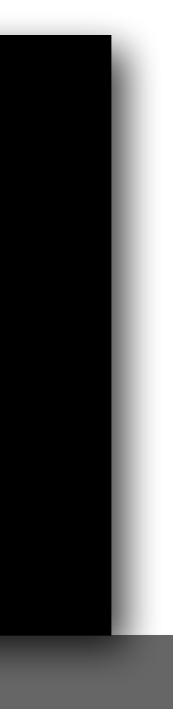

# Exemplo 1:

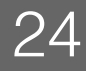

 $conta = \{\}$ conta['numero'] = int(input("Digite o número da conta: ")) conta['saldo'] = float(input("Digite o saldo da conta: "))

**DECLARE** conta **REGISTRO** (numero, saldo **NUMÉRICO,** titular **LITERAL**) **ESCREVA** "Digite o número da conta: " **LEIA** conta.numero **ESCREVA** "Digite o nome do titular da conta: " **LEIA** conta.titular **ESCREVA** "Digite o saldo da conta: " **LEIA** conta.saldo

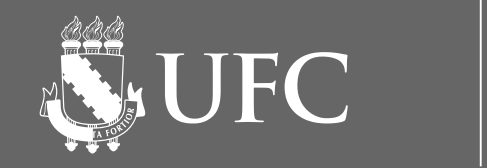

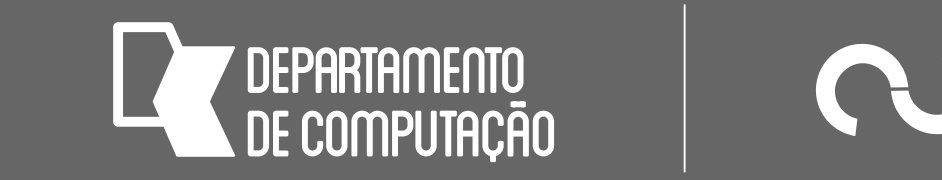

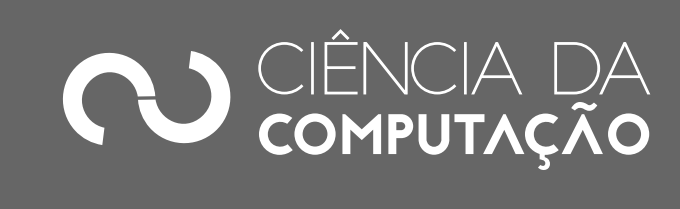

#### Exemplo 2: Preenchendo lista de dicionários

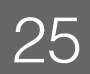

funcionarios = [] *# lista vazia* **for** i **in** range(4): *# quatro funcionarios*  funcionario = {} *# registro funcionario* funcionário %d: " % i))

#### funcionario['nome'] = input("Digite o nome do funcionário %d: "%i) funcionario['salario'] = float(input("Digite o salário do \

#### funcionarios.append(funcionario) *# adiciona o dicionário à lista*

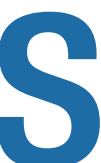

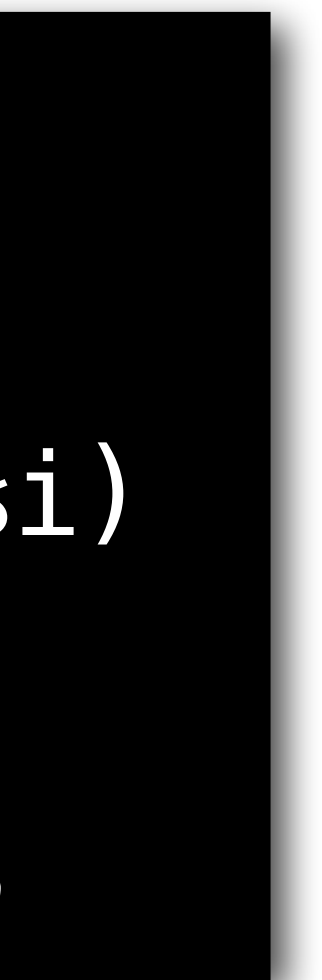

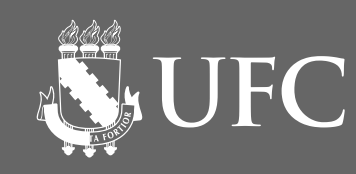

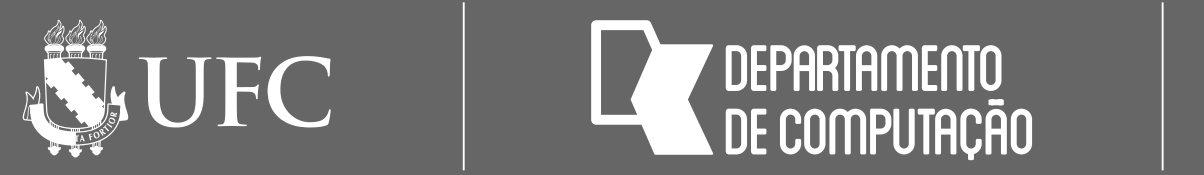

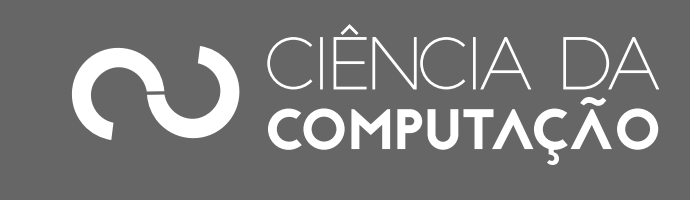

## Exemplo 3: Mostrando dicionários em lista

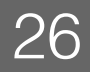

for i in range(4): print("Nome: %s" % funcionarios[i]['nome'])

#### print("Funcionário que ocupa a posição %d no vetor:" % i) print("Salário: R\$ %.2f" % funcionarios[i]['salario'])

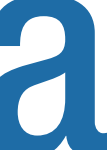

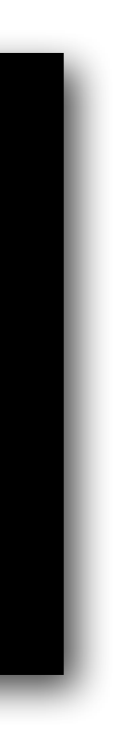

### Exercício 1:

• Faça um programa em Python para criar um estoque de produtos. Cada produto possui um código, um preço e uma quantidade. O estoque pode armazenar 10 produtos. Depois de receber os produtos do estoque, mostre um relatório com os produtos, a

- quantidade total de itens e o valor total do estoque.
	- produto

• Use uma função cria\_produto para criar um registro com código, preço e quantidade e outra função que mostra\_produto para mostrar os valores dos campos de um

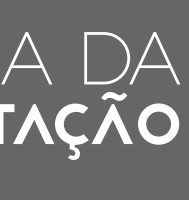

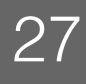

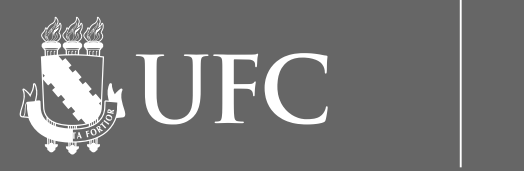

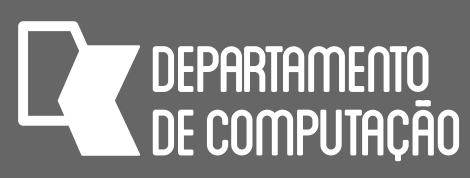

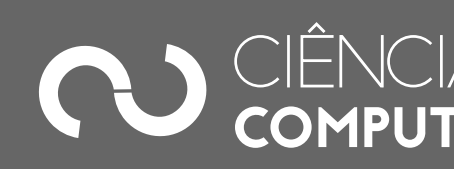

### Exercício 2:

#### • Incremente o programa anterior, acrescentando uma função que busca um determinado produto por código. A função deve retornar o registro do produto. O programa deve pedir para o usuário digitar um código, buscar o produto, e se encontrá-lo mostrar os

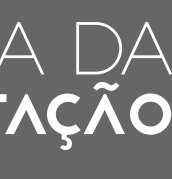

dados do produto.

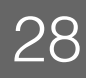